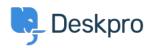

<u>News</u> > <u>Product</u> > <u>Ability to disable certificate validation for SMTP outgoing email settings (5.5)</u>

## Ability to disable certificate validation for SMTP outgoing email settings (5.5)

2017-03-13 - Lauren Cumming - Comments (0) - Product

Under Admin > Tickets > Email Accounts you can now choose to disable certificate validation for you SMTP outgoing emails.

| Outgoing Email * | SMTP             | ¥                                        |
|------------------|------------------|------------------------------------------|
|                  | Host             | localhost                                |
|                  | Port             | 25                                       |
|                  | Secure           | C Enable secure network connection SSL V |
|                  | No<br>validation | Disable certificate validation           |
|                  | Username         |                                          |
|                  | Password         |                                          |
|                  |                  | * Test Account Settings                  |